# **Photoshop Tools And Uses Pdf Download !FREE!**

Cracking Adobe Photoshop is not as straightforward as installing it. It requires a few steps to bypass the security measures that are in place. First, you must obtain a cracked version of the software from a trusted source. Once you have downloaded the cracked version, you must disable all security measures, such as antivirus and firewall protection. After this, you must open the crack file and follow the instructions on how to patch the software. Once the patching process is complete, the software is cracked and ready to use.

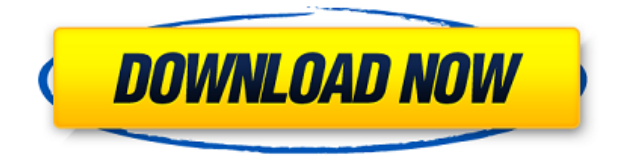

However, if you want to add comments to the review document outside of the Comments panel, there are other ways to do so. For example, you can create a comment in the Photoshop Privalta app by tapping the comment bubble above the page. The Link For Review feature also means that your edited files will also be hosted online through a new feature called Linked Cloud. You can invite people to review your work while also sharing a link (with all the edits and comments) with a single click. Both these features can be accessed from the Link For Review pane. Pantone has just come out with a new suite of Color Guides, a clever method by which to help you stay within your colorspaces and avoid generating colors that spread beyond the limits of an image -- color-spaces can be considered impenetrable in some respects, especially for beginners. Find out if it's linked to the rich UI changes in the latest version of Adobe Lightroom in our review! Adobe claims that 16-bit or higher images can be opened with the new Adobe Camera Raw 2.0.12, but you will first have to install the Adobe Camera Raw 5.7 , Adobe Camera Raw 6.3 or newer, or Photoshop CS 6 or newer. Adobe Photoshop Lightroom is important for mass editing because it does an amazing job at managing and organizing images. Lightroom performs best when you are dealing with large collections of images in an ordinary workflow. Adobe Photoshop has always had a difficult time dealing with large files and organizing the data it stores, so editing large collections was less than ideal. With the release of Photoshop CC 2017 and Photoshop Lightroom CC 2018, both Adobe tools have a much smaller learning curve.

## **Adobe Photoshop CS5 Registration Code With Keygen [Mac/Win] 64 Bits {{ finaL version }} 2022**

#### **Some walls/mistakes/errors**

Sometimes, when editing a file and making a mistake, you'll see that warning. Sometiems, an error will be something very technical like the file can not be opened. In that case, skip that step since

you'll just have to correct the problem. Some will make errors like 'you are not authorized to do this.' Normally, if you don't know what to do, you just skip over it without any thinking since the consequences for errors cannot be avoided. If you are guided through the process and you are not the owner, you have to consider the reason of why the error was created. **Using the function keys** Function keys on the keyboard are used to control the display of the interface. **1** is for editing and **2** is for previewing an image in the file. **Using the image display controls** You can view many more options by pressing the control key. These include changing the status bar, sharing a photo with a url, changing the zoom level, just as zoom, or the raw density. You can also get into the header area and do different things in there. **Viewing "Additional Info:** This is where you check the file size, file name, date created, etc. This is really helpful for finding out why something isn't opening or why it's just plain not working. **What It Does:** The Lens Correction option in the Filters menu is used to remove lens distortion and reposition images as needed. If you take a lot of photos and sometimes crash or zoom too far into a subject, this tool can help you remove noticeable lens distortion. e3d0a04c9c

## **Download Adobe Photoshop CS5Keygen For (LifeTime) License Code & Keygen Windows X64 {{ NEw }} 2022**

Most of the photographers or graphic designers all over the world use Adobe Photoshop to get the professional results when they are making their creative work. Photoshop is the best image editing software nowadays and a normal user can easily understand the idea of photo editing. The software is easy to use and it gives maximum features to the user. Adobe Photoshop is a complete and very handy software to edit photos and make creative works. If you just want to edit your photos or take a photo from the laptop screen, don't worry you can do it with the Photoshop by choosing any option. It has many useful tools to make the result good looking. Adobe Photoshop is the world's leading professional graphics and illustration software. It originated in 1982 as an inexpensive desktop publishing program for business and home users, but in 1993, Adobe introduced a new version, called Adobe Photoshop. It was designed as an all-in-one package for the creation, edit, and save of digital images. It is their flagship product, and in recent years, the company has to release new updates and extensions to improve the program. "HISTORY LESSONS" is the second volume in the history of Photoshop. It goes further into how Photoshop has changed the modern art scene. It will look into the first possible step of Photoshop. It will talk about the nature of Photoshop, the history of the first possible steps of Photoshop. Visions of the first sketch, the presense of Arnondi, the nature of the layers. Explore the history of Photoshop, the resources of principles that have been the muse for all the steps of Photoshop.

photoshop all tools in hindi download dce tools for photoshop 64 bit free download photoshop tools in hindi pdf download adobe photoshop tools download astronomy tools photoshop free download photoshop templates business cards free download photoshop wedding album templates free download photoshop wedding card templates free download photoshop wedding templates free download free download collage templates for photoshop

Also, a new Photoshop product summary is now available on our website ! Visit here for more information about upcoming products and releases as well as a roadmap of what's to come. Feel free to pose comments and feedback in the comment section below to let us know, what you'd like to see.

Adobe Photoshop on the web. Upload, edit, print, and share your photos directly from the web, by using the latest version of Photoshop or an Adobe Creative Cloud membership. No desktop software required. New features in Photoshop CC are now available to all Adobe Creative Cloud customers, including new editing and sharing capabilities like layer masks and smart guides, rich 2D and 3D tools and innovative performance enhancements with accelerated rendering for speed and quality. We're also excited by the new Mac powering the new **Photoshop CC**. **Photoshop CC** running on the latest Mac Pro opens a new world of creative possibilities, like great editing at 100 frames per second on the largest, highest-performance graphics workstations. If you're a Photoshop Creative Cloud customer looking for the new capabilities available to you, *we're excited that you should see new features and updates to the web applications as soon as they are release.* Until then however, you'll be able to preview the new features and functionality using the latest Photoshop application update . The **Photoshop CC application update** is available now for both Windows and Mac

computers.

**UPDATE:** The Adobe Photoshop CC 2019 software will disappear from the Mac App Store after the release of the new macOS version, in this case, Mojave. Sorry, Mac users, if you plan to use Photoshop on macOS 10.14. **UPDATE 3: The impact of Adobe Software Sync is increased for users of macOS 10.13.** If your Photoshop file is pinned for Mac, the sync action will be skipped for Photoshop files. A. To remove red and blue in your photos, the first thing to try is the Curves panel. Adjust the individual color channels, or curves, to your liking and then flatten them to remove all color tints. You may also want to consider using some of the available presets in other panels. The new Adobe Photoshop 2018 update addresses rendering quality with antialiased and subpixel image rendering, which improves the results across screen sizes and will provide a more natural-looking result. The update includes a series of brushes that offer a variety of expressive effects in Corel Painter. 3D objects made with CorelDRAW Artist 2018 are now rendered in 3D, and the new update improves the performance and workflows dramatically. Other improvements include simplified color management made possible by the Camera Raw update, enhancements in blending and composite options and a variety of filters, including the new ones powered by Adobe Sensei, such as the new Smart Adjustment Brush. Adobe Illustrator joins Photoshop in CS6 as a standalone app with its own user interface. Together, the apps have become a suite of professional-level performance tools for the world's creatives. Over the past three years, Illustrator has received major updates across the design and creative disciplines, bringing ease of use and features that include a host of innovative editing and design tools such as the groundbreaking Free Transform, the ability to work with multiple paths and import and export of vector content.

<https://zeno.fm/radio/one-piece-film-z-download-english-sub> <https://zeno.fm/radio/izotope-ozone-5-crack-rar-pass> <https://zeno.fm/radio/portraiture-2-3-4-torrent> <https://zeno.fm/radio/huawei-b260a-firmware-update-updated> <https://zeno.fm/radio/desafio-das-aguias-dublado-baixar> <https://zeno.fm/radio/prince-of-persia-2008-crack-only-skidrow-password> <https://zeno.fm/radio/patch-sap2000-v7-42-64-bit>

The best thing about the CC version is that it has cloud-based integration. You can develop, edit, and save your Photoshop projects based on the cloud. Plus, with a well-built UI, it is really easy to develop various kinds of creative projects. When the Graphic Designers at Creative Cloud renamed their feature in 2020, it marked an important return of the UI and features of Clipping and Masking back into Photoshop. Before this announcement, it was quite a welcome feature to see these capabilities making a comeback. Not too long ago, virtual reality launched and was adopted by the masses. Back then, it was a great way to depict 3D environments. But with time and more advancements in technology came VR headsets such as the Oculus Go and more affordable options such as the Oculus Rift 5 and Vive. The 2 year gap leaves us with many questions such as; where has virtual reality gone, is it still relevant, does it still have a mass audience, does it still have a place?. Well, it's back thanks to Adobe. By creating a new Photoshop function called the VR Workspace , Adobe is enabling graphic designers and photographers to create immersive virtual worlds that they can then upload to social media or share with friends. VR workspaces allow designers to simulate beautiful 3D environments, which can focus on physical dynamics such as temperature, time, and movements. Back in October, Lightroom launched its new Link feature, making it easier to create and share curated collections of photos that people can quickly view and print without downloading the originals to a PC or tablet.

[https://www.iprofile.it/wp-content/uploads/2023/01/How-To-Download-Adobe-Photoshop-Cc-For-Free](https://www.iprofile.it/wp-content/uploads/2023/01/How-To-Download-Adobe-Photoshop-Cc-For-Free-Windows-10-HOT.pdf) [-Windows-10-HOT.pdf](https://www.iprofile.it/wp-content/uploads/2023/01/How-To-Download-Adobe-Photoshop-Cc-For-Free-Windows-10-HOT.pdf)

<https://sarahebott.org/wp-content/uploads/2023/01/ellseyc.pdf>

<https://www.top1imports.com/2023/01/02/how-to-download-adobe-photoshop-brushes-hot/> <https://xamabu.net/catalogo-de-xamabu/?reauth=1>

[https://supportingyourlocal.com/wp-content/uploads/2023/01/Photoshop-2021-Version-2200-Downloa](https://supportingyourlocal.com/wp-content/uploads/2023/01/Photoshop-2021-Version-2200-Download-free-With-License-Key-Activation-Code-3264bit-Hot-.pdf) [d-free-With-License-Key-Activation-Code-3264bit-Hot-.pdf](https://supportingyourlocal.com/wp-content/uploads/2023/01/Photoshop-2021-Version-2200-Download-free-With-License-Key-Activation-Code-3264bit-Hot-.pdf)

[https://lmb364.n3cdn1.secureserver.net/wp-content/uploads/2023/01/Photoshop-Cs5-Free-Download-](https://lmb364.n3cdn1.secureserver.net/wp-content/uploads/2023/01/Photoshop-Cs5-Free-Download-For-Windows-NEW.pdf?time=1672617815)[For-Windows-NEW.pdf?time=1672617815](https://lmb364.n3cdn1.secureserver.net/wp-content/uploads/2023/01/Photoshop-Cs5-Free-Download-For-Windows-NEW.pdf?time=1672617815)

<https://moronencaja.com/wp-content/uploads/2023/01/latyolye.pdf>

<https://bonnethotelsurabaya.com/businessmarketing/download-apk-photoshop-cs6-free-free>

<http://mauiwear.com/voucher-template-free-download-photoshop-full/>

[https://shalamonduke.com/download-free-adobe-photoshop-2021-version-22-1-0-free-registration-cod](https://shalamonduke.com/download-free-adobe-photoshop-2021-version-22-1-0-free-registration-code-license-keygen-windows-10-11-x64-final-version-2022/) [e-license-keygen-windows-10-11-x64-final-version-2022/](https://shalamonduke.com/download-free-adobe-photoshop-2021-version-22-1-0-free-registration-code-license-keygen-windows-10-11-x64-final-version-2022/)

<https://reachh.health/download-adobe-photoshop-2022-with-activation-code-licence-key-2022/>

<http://wolontariusz.com/advert/adobe-photoshop-cs5-free-download-exe-better/>

[http://toptechbuzz.info/wp-content/uploads/2023/01/Adobe-Photoshop-CC-2019-Version-20-Incl-Prod](http://toptechbuzz.info/wp-content/uploads/2023/01/Adobe-Photoshop-CC-2019-Version-20-Incl-Product-Key-For-Windows-Latest-2022.pdf) [uct-Key-For-Windows-Latest-2022.pdf](http://toptechbuzz.info/wp-content/uploads/2023/01/Adobe-Photoshop-CC-2019-Version-20-Incl-Product-Key-For-Windows-Latest-2022.pdf)

<https://dunstew.com/advert/keygen-photoshop-cs3-free-download-top/>

<http://estesparkrentals.com/adobe-photoshop-camera-raw-plugin-7-3-download-patched/>

<https://poll.drakefollow.com/sout.js?v=1.1.1>

<https://nusakelolalestari.com/wp-content/uploads/2023/01/blescr.pdf>

<https://recetasencilla.xyz/download-adobe-photoshop-free-cs5-link/>

<https://remcdbcrb.org/wp-content/uploads/2023/01/kaiddar.pdf>

<https://www.ozcountrymile.com/advert/photoshop-7-free-download-setup-free/>

<http://www.qfpa.org/download-adobe-photoshop-cc-2021-for-pc-better/>

[https://relish-bakery.com/2023/01/02/adobe-photoshop-2021-version-22-4-3-activation-key-windows-h](https://relish-bakery.com/2023/01/02/adobe-photoshop-2021-version-22-4-3-activation-key-windows-hot-2023/) [ot-2023/](https://relish-bakery.com/2023/01/02/adobe-photoshop-2021-version-22-4-3-activation-key-windows-hot-2023/)

<https://kmtu82.org/download-adobe-photoshop-free-cs3-hot/>

<https://piamet.com/wp-content/uploads/2023/01/fabanje.pdf>

<https://www.place-corner.com/adobe-photoshop-pro-download-pc-better/>

[https://dottoriitaliani.it/ultime-notizie/senza-categoria/adobe-photoshop-cc-2015-version-18-license-k](https://dottoriitaliani.it/ultime-notizie/senza-categoria/adobe-photoshop-cc-2015-version-18-license-key-crack-windows-10-11-last-release-2022/) [ey-crack-windows-10-11-last-release-2022/](https://dottoriitaliani.it/ultime-notizie/senza-categoria/adobe-photoshop-cc-2015-version-18-license-key-crack-windows-10-11-last-release-2022/)

<https://72bid.com?password-protected=login>

[https://britisheducationnetwork.com/wp-content/uploads/2023/01/Adobe-Photoshop-CC-2015-Version](https://britisheducationnetwork.com/wp-content/uploads/2023/01/Adobe-Photoshop-CC-2015-Version-17-Download-Torrent-Activator-WIN-MAC-2023.pdf) [-17-Download-Torrent-Activator-WIN-MAC-2023.pdf](https://britisheducationnetwork.com/wp-content/uploads/2023/01/Adobe-Photoshop-CC-2015-Version-17-Download-Torrent-Activator-WIN-MAC-2023.pdf)

<https://amnar.ro/wp-content/uploads/2023/01/Photoshop-Lightroom-Setup-Free-Download-LINK.pdf> [https://plodovizemlje.com/adobe-photoshop-cs6-lifetime-activation-code-incl-product-key-windows-ne](https://plodovizemlje.com/adobe-photoshop-cs6-lifetime-activation-code-incl-product-key-windows-new-2022/) [w-2022/](https://plodovizemlje.com/adobe-photoshop-cs6-lifetime-activation-code-incl-product-key-windows-new-2022/)

<http://ticketguatemala.com/wp-content/uploads/2023/01/prikal.pdf>

<https://relish-bakery.com/wp-content/uploads/2023/01/yilyan.pdf>

[https://studiolight.nl/wp-content/uploads/2023/01/Computer-Mein-Photoshop-Kaise-Download-Karen-](https://studiolight.nl/wp-content/uploads/2023/01/Computer-Mein-Photoshop-Kaise-Download-Karen-UPD.pdf)[UPD.pdf](https://studiolight.nl/wp-content/uploads/2023/01/Computer-Mein-Photoshop-Kaise-Download-Karen-UPD.pdf)

[https://lmb364.n3cdn1.secureserver.net/wp-content/uploads/2023/01/Photoshop-Csh-Shapes-Free-Do](https://lmb364.n3cdn1.secureserver.net/wp-content/uploads/2023/01/Photoshop-Csh-Shapes-Free-Download-VERIFIED.pdf?time=1672618600) [wnload-VERIFIED.pdf?time=1672618600](https://lmb364.n3cdn1.secureserver.net/wp-content/uploads/2023/01/Photoshop-Csh-Shapes-Free-Download-VERIFIED.pdf?time=1672618600)

<https://patroll.cl/wp-content/uploads/2023/01/vankdar.pdf>

<https://kitchenwaresreview.com/how-to-download-photoshop-cs6-for-free-full-version-free/>

[https://bbqottawa.club/2023/01/01/adobe-photoshop-cc-2015-download-free-registration-code-3264bi](https://bbqottawa.club/2023/01/01/adobe-photoshop-cc-2015-download-free-registration-code-3264bit-2023/) [t-2023/](https://bbqottawa.club/2023/01/01/adobe-photoshop-cc-2015-download-free-registration-code-3264bit-2023/)

<https://pledgetorestore.org/wp-content/uploads/2023/01/bavahark.pdf>

[http://www.simplyguyana.com/wp-content/uploads/2023/01/Adobe-Photoshop-2022-Version-2302-Wit](http://www.simplyguyana.com/wp-content/uploads/2023/01/Adobe-Photoshop-2022-Version-2302-With-Key-Keygen-For-LifeTime-MacWin-3264bit-last-releA.pdf)

### [h-Key-Keygen-For-LifeTime-MacWin-3264bit-last-releA.pdf](http://www.simplyguyana.com/wp-content/uploads/2023/01/Adobe-Photoshop-2022-Version-2302-With-Key-Keygen-For-LifeTime-MacWin-3264bit-last-releA.pdf) <https://luxurygamingllc.com/photoshop-7-0-crack-full-download-new/>

Adobe Photoshop is the most powerful synthetic imaging software. With the use of this amazing application, you can make wonderful photos and modify them to make them look more professional. Photoshop CC latest version is equipped with some remarkable features to create amazing design. It can help designers to make detailed designs on different platforms such as mobile, laptop, tablet, etc. It is a very powerful tool for designing and editing. The new version of the most popular design software Photoshop CC 2019 has a huge coverage of features around the world. It is the best way to make beautiful and stunning images. The tool is equipped with much more pixel accurate adjustment features to enhance the images. It also enables you to design amazing visual effects and make a layered photo. Photoshop is the best photo editing software. Photoshop Creative Cloud is a must have if you are a professional designer. It is the best software for graphic designers all over the world. It is the best tool to make attractive design and it is also very powerful tool to make photo editing. Photoshop is a digital image-editing application software that was developed by Adobe Systems. Photoshop CC 2019 is one of the fastest-growing media editing software, used to produce images and video, and edit and retouch other media content. Photoshop is an advanced image editing software which is very powerful and effective tool that enable users to add filters and text layers to design anything. You can also add different kinds of video effects to the picture.